## dataspt

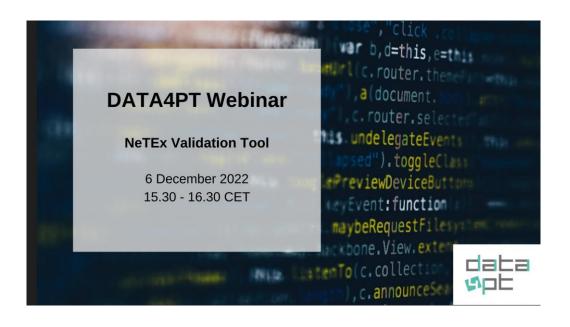

#### Facilitators, the DATA4PT experts

Petter Kvarnfors Nick Knowles Stefan de Konink

### DATA4PT overview and tool introduction

Anastasia Founta, ITxPT Emmanuel de Verdalle, ITxPT

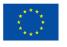

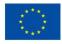

### **AGENDA**

| Time (CET)    | Topic                                                                     | Facilitator          |
|---------------|---------------------------------------------------------------------------|----------------------|
| 15:30 – 15:40 | DATA4PT project and introduction of NeTEx validators                      | Emmanuel de Verdalle |
| 15:40 – 15:50 | Demonstration of the Greenlight tool (web interface and terminal version) | Petter Kvarnfors     |
| 15:50 - 16:05 | Validation rules (current and future developments)                        | Nick Knowles         |
| 16:05 – 16:15 | "Real life" examples and relevant validation rules                        | Stefan de Konink     |
| 16:15 – 16:25 | Customise Greenlight                                                      | Petter Kvarnfors     |
| 16:25 – 16:30 | Q&A                                                                       |                      |

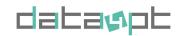

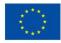

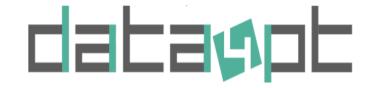

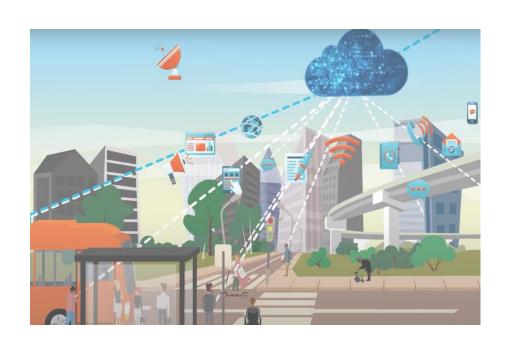

A CEF Programme **Support Action** (2020-2023) to accompany and facilitate Member States and other relevant stakeholders in the implementation of **MMTIS** Delegated Regulation

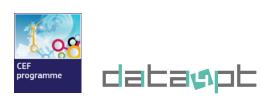

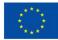

# More information on DATA4PT (training material, tools, request of support, technical info...)

https://data4pt-project.eu/

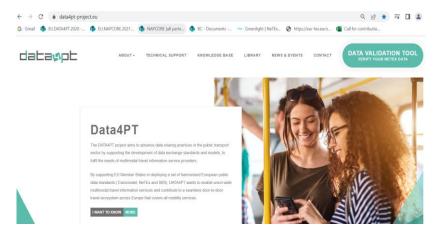

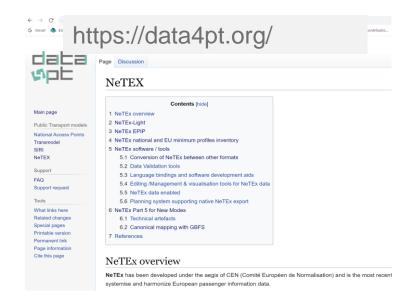

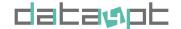

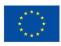

### Introduction to Validators

- ➤ Why do we need validators?
  - Efficient exchange of high-quality data.
  - Common tool for exporter & importer to certify conformance.
- ➤ Nature of Validator Tools
  - Static file checkers:
    - □e.g. for NeTEx
  - Dynamic API harnesses: request/response
    - ☐ e.g. for SIRI several national validators
    - □https://github.com/afimb/siri-validator
- ➤ DATA4PT Validator Tool
  - Harmonised
  - Universal
  - Reliable

Screenshot from the wiki page with the SIRI validators

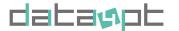

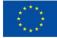

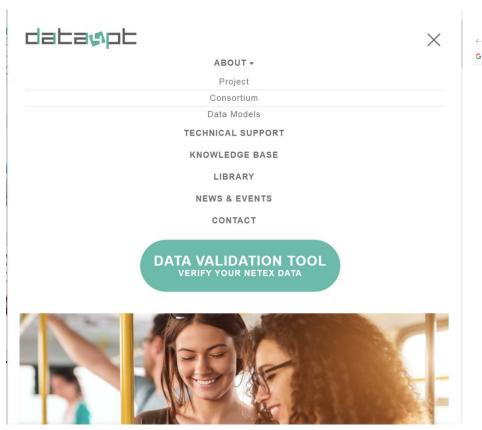

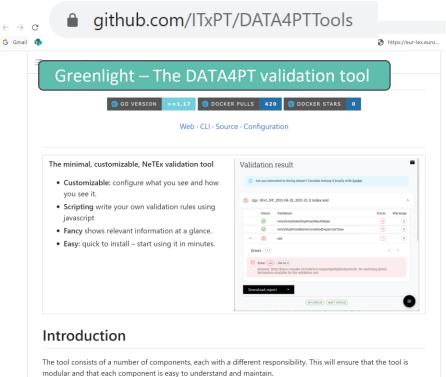

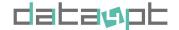

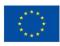

### **Greenlight** - The Data4PT NeTEx Validator

- ➤ About the Data4PT NeTEx Validator -
  - Open source
    - ☐Go, JavaScript and XPath
    - ☐MIT open license

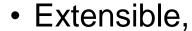

- □Common Rules
- □Additional Rules added by users
- Configurable
  - □Rules to include, severities,
  - □Rule parameters,
- Modular, Configurable Architecture
  - ☐ As web service or on local server.
  - □With front end GUI calling back-end engine.
  - □With batch pipelining of XML documents direct to engine.

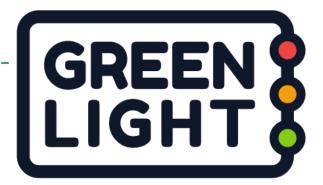

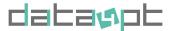

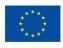

### **Greenlight** - ROAD MAP

➤ Beta 1.0 - August 2022

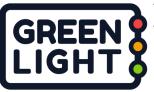

- ➤ New Revised Beta 2.0 Release December 2022
  - New features e.g. multiple files together
  - Test against large NAP data sets
  - Usability feedback
- > Further development?
  - Add further common validation rules.
  - Support third party customisation of rules.
  - Multilingual GUI?
- Strategic issues
  - Hosting of high-volume production throughput – who pays?

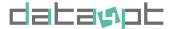

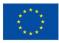

## Demonstration of Greenlight

Web interface and Command line

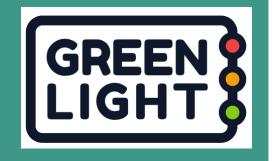

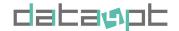

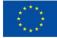

### **Installation of Greenlight**

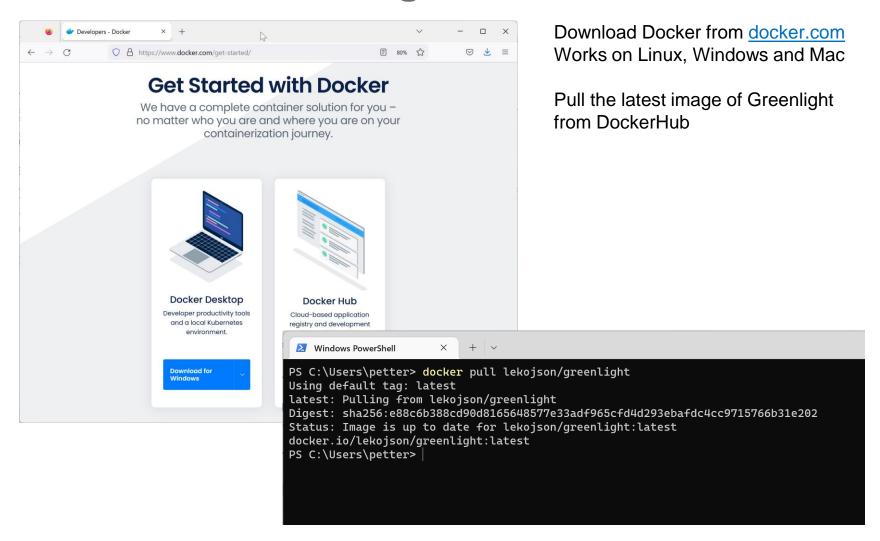

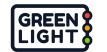

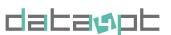

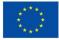

### **Greenlight - Web Interface**

### Used for quick validation of a NeTEx file

- Self-hosted, or via Data4PT.
- Select your file, NeTEx profile, and rules to validate.
- The result is presented visually with references to warnings and errors in the validated files.
- A new feature is to select a prebuilt package with a NeTEx profile and selected rules suitable for that profile.

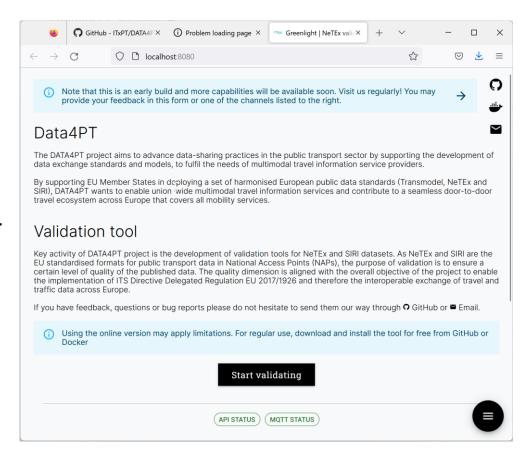

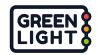

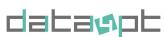

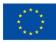

### **Greenlight - Command line interface**

### Used for automated validation of large set of files

- For more advanced use cases.
- Use your own rules.
- Result as a return code, console output and written to log files.
- Integrate in import/export pipelines.

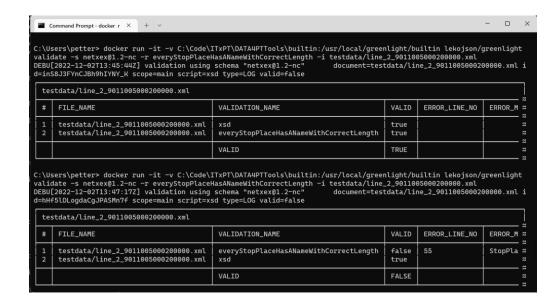

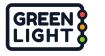

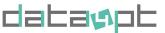

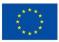

### Validation rules (current and future)

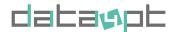

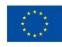

### Exchanging data between systems

## PLACES STOPS ACCESSIBILITY

**OPERATORS** 

**ROUTES** 

**TIMETABLES** 

**FARES** 

**FARE PRICES** 

EXPORT

Correctly formatted?

• Self-Consistent?

O<sub>o</sub>o

Up to date / "fresh"?

Complete, Relevant

Meaningful, true?

NeTEx conformant XML Document

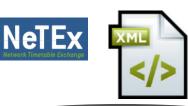

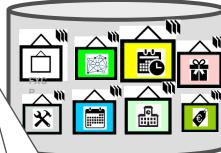

Have we done this right?

**System B** 

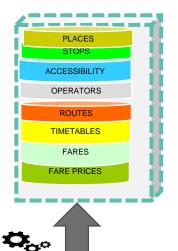

**IMPORT** 

Is this data fit to import into System B?

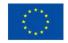

### Validating data between systems Generic XML Validators

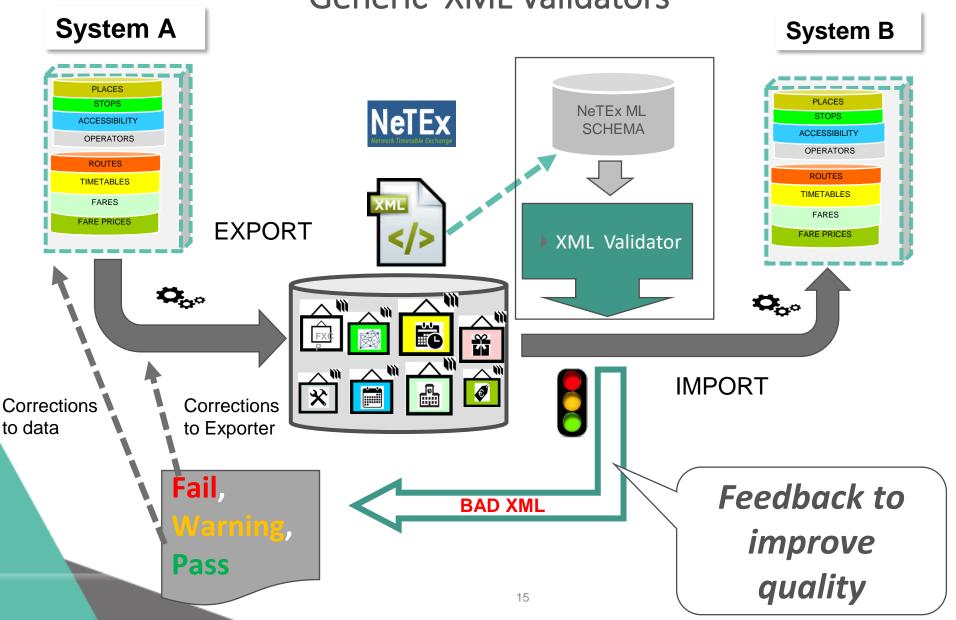

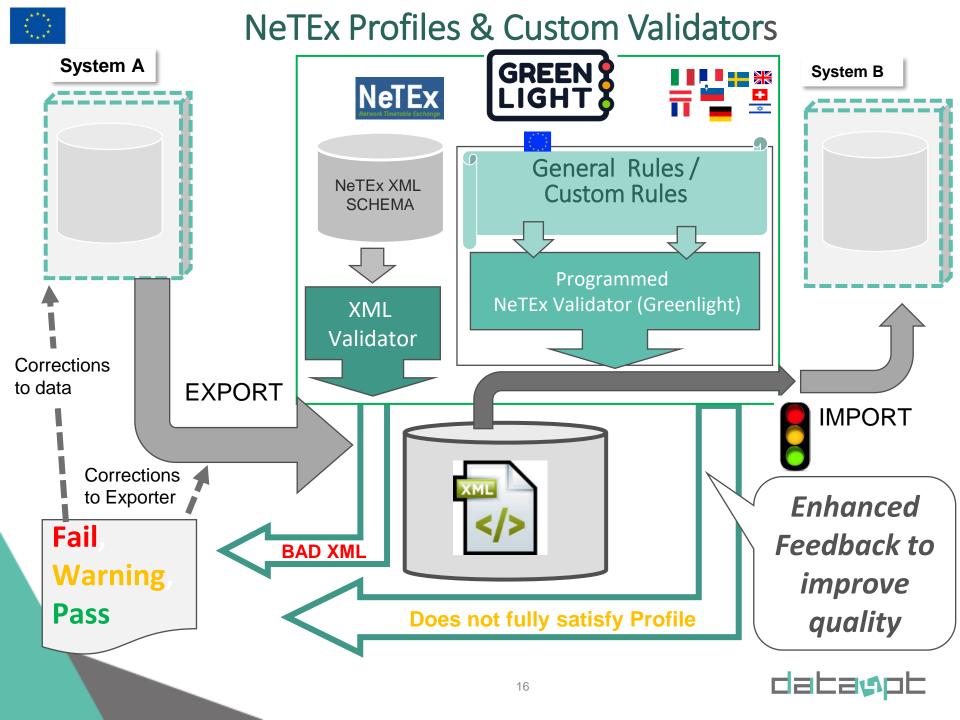

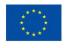

### **Different Types of Validation Rule**

- 1. XML schema rules from NeTEx Schema that can be applied automatically by any XML Validator
  - Syntactic correctness: Is the document readable by a computer? Does it conform to specific schema rules?
- 2. Additional rules applied by a custom Validator Program
  - a. Generic checks based on Transmodel semantics.
  - b. Generic checks based on NeTEx good practice.
  - c. Specific checks for a common profile (e.g., any Timetable).
  - d. Specific additional check for a custom profile (e.g. National Timetable)
- Severity:
  - Levels: OK, Warning, Minor Error, Severe Error, Critical Error,
  - Recoverable? Halt processing or Repair & continue?

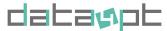

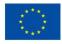

### #1. XML Schema rules: «Built-in» validation

Can be applied automatically by any XML Validator...

### ➤ Syntactic checks

- Well-formed XML: syntactically correct.
  - □i.e. <tag attribute="xx">data value</tag>
- XML schema conformance:
  - □ Valid tags, in valid order. No empty tags.
  - □ Valid cardinality: required, optional, 0,1,n
  - ☐ Encoding of Data Types:
    - Date, Time, text, number, currency value, etc., etc.
  - ■Enumerated values are valid. E.g. Mode *bus, rail, tram...*

### >Integrity cross-checks

- Uniqueness constraints.
  - ☐ Identifiers are unique in document
- Referential integrity constraints.
  - ☐ Any referenced entity must also be present in same file.

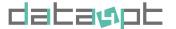

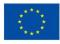

### **Example – Basic XML Validation**

```
Tag names, Attribute names
                                                Order, Nesting, Cardinality (0,1 n)
Syntax: < , />, ="", unicode
          <scheduledStopPoints>
                      <ScheduledStopPoint version="032" created="2000-12-17T09:30:47.0Z" changed="2002-12-</pre>
          17T09:30:47.0Z" id="SSP0042A">
                                  <Name lang="fr">Poste, St Jean</Name>
                                  <Location>
                                              <Longitude>-0.2071397147</Longitude>
                                              <Latitude>51.4217482061
                                  </Location>
 Data Types
                                  <tariffZones>
                                              <TariffZoneRef ref="st:Z1" version="any"/>
                                              <TariffZoneRef ref/st:Z2" version="any"/>
                                  </tariffZones>
                                  <Url>http://www.mybus.fr%s/_jean/
                                  <VehicleModes>bus</Vehic/eModes>
                                  <TopographicPlaceRef p/r="fr:stjd/
                                                                     version="anv
                      </ScheduledStopPoint>
          </scheduledStopPoints>
          <tariffZones>
                                                                    Enumerated
                                                                                                 Referential
                      <TariffZone version="any" id="st:Z1">
                                                                    values
                                                                                                 Integrity
                                  <Name>Zone One</Name>
  Uniqueness
                                  <Centroid><Location>
                                              <Longitude>-0/_45397128</Longitude>
                                              <Latitude>51/4623782042 </Latitude>
                                  </Location></Centroid>
                                  <Pre><Presentation><Colour>/ /d</Colour></Presentation>
                      </TariffZone>
                       <TariffZone version="any" id="st:Z2">
                                  <Name>Zone Two</Name> . . . Etc etc
```

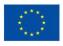

### Beyond XML - Why we need custom validators

### ➤ Rules that you cannot express in XML.....

- Complex cross-checks.
  - ☐ E.g. Validity dates of elements fall within validity dates of frame.
  - ☐ E.g. Stop spatial coordinates lie within their Tariff Zone spatial coordinates
- Conditional rules that only apply in some cases.
  - ☐ E.g. Point-to-point Tariff should have a Distance Matrix but a Zonal Tariff should have Tariff Zones, etc., etc.
- Parameterised rules with configurable values.
  - ☐ E.g. Appropriate distances between stops for transport mode.
  - ☐ E.g. Appropriate transfer distances to interchange.
- Checks against external data sets/ databases.
  - ☐ E.g. Operator codes, spatial coordinates.
- Data modularized into multiple XML documents with crossreferences.
  - ☐ E.g. Large National data sets.

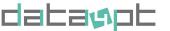

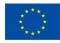

Data Completeness; NeTEx references may be internal or external

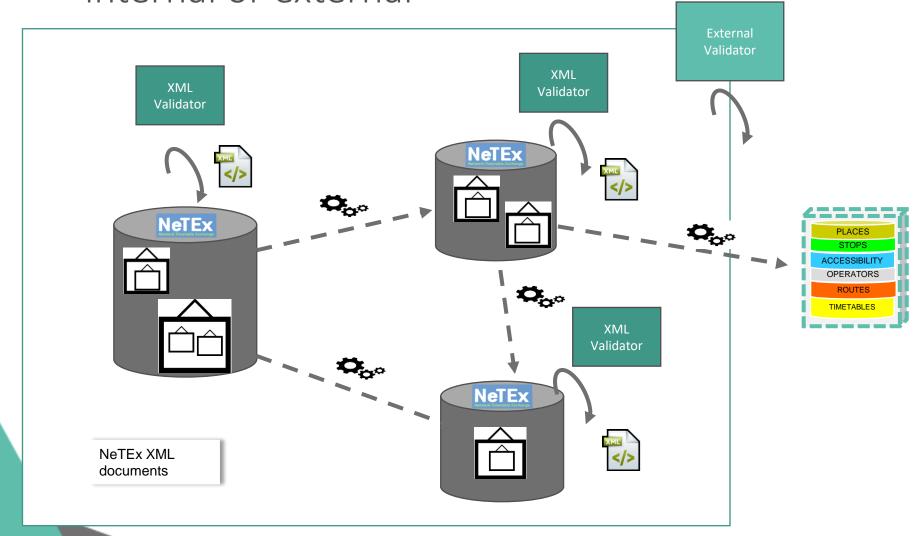

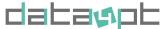

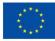

#### What Validation rules should a NeTEx Validator validate?

- > Formulate, Systemise, Prioritize, implement incrementally. (EPIP Chapter 11)
- > Set Severity levels (10-50).
- > Parameterize certain rules.
- > Decide efficient sequence in which to run.

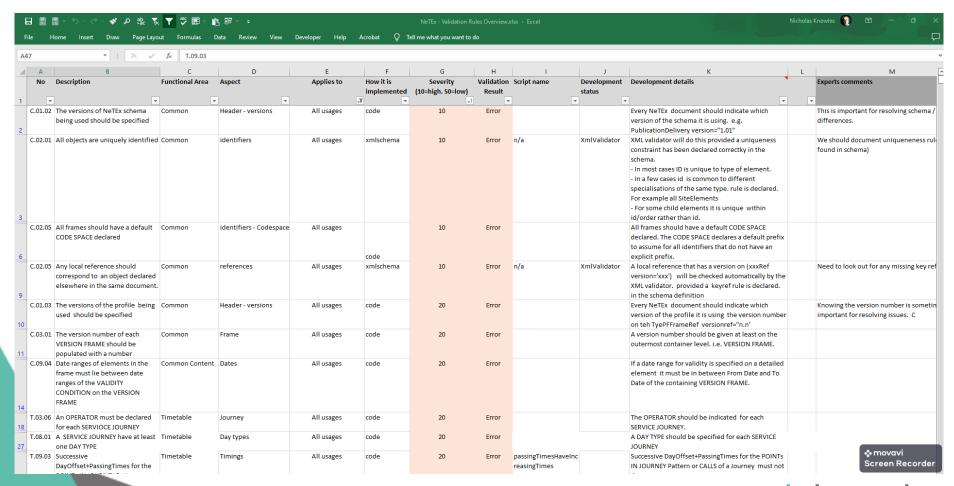

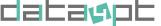

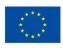

### #2. Beyond XML : Possible Generic rules from Transmodel conceptual model semantics

- Monotonically increasing range values:
  - ✓ E.g. Date ranges: start date earlier than end date.
  - ✓ E.g. For a Journey, passing times increase along route.
- Data Plausibility: Dates, Distances, Speeds, Spatial relations.
   Etc, etc ("Real World Physics")
  - ☐ E.g. Stop coordinates lie within relevant country, county, town, etc.
  - ☐ E.g. Implied speeds are appropriate to mode. Ditto Transfer times
  - ☐ E.g. Dates are contemporary / upcoming.
- Data Consistency
  - ☐ E.g. Dates of frame contents within validity dates for frame.
  - ☐ E.g. Rail journeys stop at rail stations, buses at bus stops, etc.
  - ☐ E.g. Modes/Submodes correspond.
- Sufficiency
  - ☐ E.g. Every SERVICE JOURNEY has a DAY TYPE, OPERATOR, PASSING TIMEs, etc.
  - □ E.g. Every stop has a TARIFF ZONE, TOPOGRAPHIC PLACE, etc\_\_\_\_

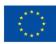

## Parameterised Rules – Plausibility e.g. Typical values for Journey metrics by mode

| Mode         | Number of stops in route | Distance<br>Between<br>Stops km | Velocity<br>between<br>stops kph | Number of quays at stop |
|--------------|--------------------------|---------------------------------|----------------------------------|-------------------------|
| Bus          | 2-150                    | 1-10km                          | 10-50                            | 1-20                    |
| Coach        | 2-20                     | 2-200km                         | 20-80                            | 1-50                    |
| Ferry        | 2-20                     | 1-200km                         | 10-30                            | 1-10                    |
| Rail (Local) | 2-50                     | 2-20                            | 20-100                           | 2-50                    |
| Rail (Long)  | 2-20                     | 20-100                          | 60-220                           | 2-50                    |
| Air          | 2-4                      | 50-1000                         | 200-700                          | 1-100                   |

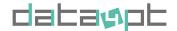

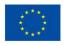

### #3A. Beyond XML Validation rules from Specific Profiles (EPIP, National)

- Specific Profile semantics (EPIP, National)
  - Data completeness: all the required types of element for our business use case are present (e.g. stops, timetables, fares)
  - Data fullness: ditto all the required attributes: name, coordinates, etc
  - Organisation of elements is as preferred to simplify production / use.
  - Irrelevant elements are not included (Relevancy)

#### Global Identifiers

- Guaranteed uniqueness: systematic use of specific CODESPACES/ids
- Metadata
  - Which version of schema, profile is used, TYPEs of FRAME
  - Data freshness / currency of data (daily, weekly, monthly)
- External references are valid
  - ☐ E.g. Stops are in stop database / another file
  - ☐ E.g. Operators are in operator database, etc
  - □All the Journeys in a group of journeys are in the same direction

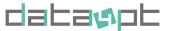

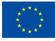

## "Real life" examples of using Greenlight and relevant validation rules

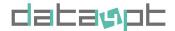

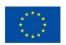

### **Duplicated identifiers**

| LU NAP LINE AVL-AVL-10 20221202 xml                                                                                                    |                                                                                                    |                        |               |                                                                                                    |  |
|----------------------------------------------------------------------------------------------------|----------------------------------------------------------------------------------------------------|------------------------|---------------|----------------------------------------------------------------------------------------------------|--|
|                                                                                                    | VALIDATION_NAME                                                                                        | VALID                  | ERROR_LINE_NO | ERROR MESSAGE                                                                                                    |  |
| (-PI-01_LU_NAP_LINE_AVL-AVL-10_20221202.xml<br>(-PI-01_LU_NAP_LINE_AVL-AVL-10_20221202.xml<br>(-PI-01_LU_NAP_LINE_AVL-4VL-10_20221202.xml                                                | frameDefaultsHaveALocaleAndTimeZone<br>everyLineIsReferenced<br>everyStopPlaceHasACorrectStopPlaceType | false<br>false<br>true | 41<br>214     | Invalid «Defaultianguage /> Missing reference for Line(@id=LU::Line:257::)                                                                                                    |  |
| (-PI-01_LU_NAP_LINE_AVL-AVL-10_20221202.xml<br>(-PI-01_LU_NAP_LINE_AVL-AVL-10_20221202.xml                                                                                               | everyStopPlaceHasAName<br>everyStheduledStopPointHasAName                                              | true                   |               |                                                                                                    |  |
| (-PI-01_LU_NAP_LINE_AVL-AVL-10_20221202.xml<br>(-PI-01_LU_NAP_LINE_AVL-AVL-10_20221202.xml                                                                                               | stopPlaceQuayDistanceIsReasonable<br>everyStopPointHaveArrivalAndDepartureTime                         | true                   |               |                                                                                                    |  |
| (-PI-01_LU_NAP_LINE_AVL-AVL-10_20221202.xml                                                                                                    | passingTimesHaveIncreasingTimes                                                                        | true                   | 1844          | n                                                                                                    |  |
| (-PI-01_LU_NAP_LINE_AVL-AVL-10_20221202.xml                                                                                                    | locationsAreReferencingTheSamePoint                                                                    | false                  |               | ScheduledStopPoint and StopPlace is too far apart (PassengerStopAssignment@id=LU::PassengerStopAssignment:22037::)                                                                                                    |  |
| (-PI-01_LU_NAP_LINE_AVL-AVL-10_20221202.xml<br>(-PI-01_LU_NAP_LINE_AVL-AVL-10_20221202.xml<br>(-PI-01_LU_NAP_LINE_AVL-AVL-10_20221202.xml                                                | locationsAreReferencingTheSamePoint<br>locationsAreReferencingTheSamePoint                             | false<br>false         | 1849<br>1853  | ScheduledStopPoint and StopPlace is too far apart (PassengerStopAssignment @id=LU::PassengerStopAssignment:22038::)                                                                                                    |  |
| (-PI-01_LU_NAP_LINE_AVL-AVL-10_20221202.xml                                                                                                    | locationsAreReferencingTheSamePoint                                                                    | false                  | 1857          | ScheduledStopPoint and StopPlace is too far apart (PassengerStopAssignment @id=LU::PassengerStopAssignment:22039::) ScheduledStopPoint and StopPlace is too far apart (PassengerStopAssignment @id=LU::PassengerStopAssignment:22040::) **                                                                                                    |  |
| (-PI-01_LU_NAP_LINE_AVL-AVL-10_20221202.xml                                                                                                    | locationsAreReferencingTheSamePoint                                                                    | false                  | 1862          | ScheduledStopPoint and StopPlace is too far apart (PassengerStopAssignment @id=LU::PassengerStopAssignment:22041::) ScheduledStopPoint and StopPlace is too far apart (PassengerStopAssignment @id=LU::PassengerStopAssignment:22042::)                                                                                                    |  |
| (-PI-01_LU_NAP_LINE_AVL-AVL-10_20221202.xml                                                                                                    | locationsAreReferencingTheSamePoint                                                                    | false                  | 1866          |                                                                                                    |  |
| (-PI-01_LU_NAP_LINE_AVL-AVL-10_20221202.xml                                                                                                    | locationsAreReferencingTheSamePoint                                                                    | false                  | 1871          | ScheduledStopPoint and StopPlace is too far apart (PassengerStopAssignment gid=U)::PassengerStopAssignment:22043::)  s ScheduledStopPoint and StopPlace is too far apart (PassengerStopAssignment gid=U)::PassengerStopAssignment:22043::)  s description of the stopPlace is too far apart (PassengerStopAssignment gid=U)::PassengerStopAssignment:22043::)                                                                                                    |  |
| (-PI-01_LU_NAP_LINE_AVL-AVL-10_20221202.xml                                                                                                    | locationsAreReferencingTheSamePoint                                                                    | false                  | 1880          |                                                                                                    |  |
| (-PI-01_LU_NAP_LINE_AVL-AVL-10_20221202.xml                                                                                                    | locationsAreReferencingTheSamePoint                                                                    | false                  | 1885          | ScheduledStopPoint and StopPlace is too far apart (PassengerStopAssignment gid=U): "PassengerStopAssignment:22046::)  s ScheduledStopPoint and StopPlace is too far apart (PassengerStopAssignment gid=U): "PassengerStopAssignment:22046::)  s ScheduledStopPoint and StopPlace is too far apart (PassengerStopAssignment gid=U): "PassengerStopAssignment:22047::)  s ScheduledStopPoint and StopPlace is too far apart (PassengerStopAssignment)  s ScheduledStopPoint and StopPlace is too far apart (PassengerStopAssignment)  s ScheduledStopPoint and StopPoint (PassengerStopAssignment)  s ScheduledStopPoint (PassengerStopAssignment) |  |
| (-PI-01 LU NAP LINE AVL-AVL-10 20221202.xml                                                                                                    | locationsAreReferencingTheSamePoint                                                                    | false                  | 1889          |                                                                                                    |  |
| (-PI-01_LU_NAP_LINE_AVL-AVL-10_20221202.xml                                                                                                    | locationsAreReferencingTheSamePoint                                                                    | false                  | 1894          | ScheduledStopPoint and StopPlace is too far apart (PassengerStopAssignment gid=U): "PassengerStopAssignment:22048::) s ScheduledStopPoint and StopPlace is too far apart (PassengerStopAssignment gid=U): "PassengerStopAssignment:22051::) s ScheduledStopPoint and StopPlace is too far apart (PassengerStopAssignment gid=U): "PassengerStopAssignment:22051::) s ScheduledStopPoint and StopPlace is too far apart (PassengerStopAssignment): "AssengerStopAssignment:22051::)                                                                                                    |  |
| (-PI-01_LU_NAP_LINE_AVL-AVL-10_20221202.xml                                                                                                    | locationsAreReferencingTheSamePoint                                                                    | false                  | 1908          |                                                                                                    |  |
| (-PI-01_LU_NAP_LINE_AVL-AVL-10_20221202.xml                                                                                                    | locationsAreReferencingTheSamePoint                                                                    | false                  | 1912          | ScheduledStopPoint and StopPlace is too far apart (PassengerStopAssignment @id=LU::PassengerStopAssignment:22052::) ScheduledStopPoint and StopPlace is too far apart (PassengerStopAssignment @id=LU::PassengerStopAssignment:22053::)                                                                                                    |  |
| (-PI-01_LU_NAP_LINE_AVL-AVL-10_20221202.xml                                                                                                    | locationsAreReferencingTheSamePoint                                                                    | false                  | 1916          |                                                                                                    |  |
| (-PI-01_LU_NAP_LINE_AVL-AVL-10_20221202.xml                                                                                                    | locationsAreReferencingTheSamePoint                                                                    | false                  | 1920          | ScheduledStopPoint and StopPlace is too far apart (PassengerStopAssignment @id=LU:PassengerStopAssignment:22054::) ScheduledStopPoint and StopPlace is too far apart (PassengerStopAssignment @id=LU:PassengerStopAssignment:22055::)                                                                                                    |  |
| (-PI-01_LU_NAP_LINE_AVL-AVL-10_20221202.xml                                                                                                    | locationsAreReferencingTheSamePoint                                                                    | false                  | 1925          |                                                                                                    |  |
| (-PI-01_LU_NAP_LINE_AVL-AVL-10_20221202.xml<br>(-PI-01_LU_NAP_LINE_AVL-AVL-10_20221202.xml                                                                                               | locationsAreReferencingTheSamePoint<br>locationsAreReferencingTheSamePoint                             | false<br>false         | 1929          | ScheduledStopPoint and StopPlace is too far apart (PassengerStopAssignment gid=LU::PassengerStopAssignment:2205c::)  ScheduledStopPoint and StopPlace is too far apart (PassengerStopAssignment gid=LU::PassengerStopAssignment:22057::)  **ScheduledStopPoint and StopPlace is too far apart (PassengerStopAssignment gid=LU::PassengerStopAssignment:22057::)  **Apart                                                                                                    |  |
| (-PI-01_LU_NAP_LINE_AVL-AVL-10_20221202.xml<br>(-PI-01_LU_NAP_LINE_AVL-AVL-10_20221202.xml                                                                                               | locationsAreReferencingTheSamePoint                                                                    | false                  | 1937          | ScheduledStopPoint and StopPlace is too far apart (PassengerStopAssignment @id=LU::PassengerStopAssignment:22058::)                                                                                                    |  |
| (-PI-01_LU_NAP_LINE_AVL-AVL-10_20221202.xml                                                                                                    | locationsAreReferencingTheSamePoint<br>locationsAreReferencingTheSamePoint                             | false<br>false         | 1941<br>1945  | ScheduledStopPoint and StopPlace is too far apart (PassengerStopAssignment @id=LU::PassengerStopAssignment:22059::) ScheduledStopPoint and StopPlace is too far apart (PassengerStopAssignment @id=LU::PassengerStopAssignment:22060::)                                                                                                    |  |
| (-PI-01_LU_NAP_LINE_AVL-AVL-10_20221202.xml                                                                                                    | locationsAreReferencingTheSamePoint                                                                    | false                  | 1954          | ScheduledStopPoint and StopPlace is too far apart (PassengerStopAssignment eid=U:/PassengerStopAssignment:22062::)  **ScheduledStopPoint and StopPlace is too far apart (PassengerStopAssignment eid=U:/PassengerStopAssignment:22064:)  **Apart                                                                                                    |  |
| (-PI-01_LU_NAP_LINE_AVL-AVL-10_20221202.xml                                                                                                    | locationsAreReferencingTheSamePoint                                                                    | false                  | 1963          |                                                                                                    |  |
| (-PI-01_LU_NAP_LINE_AVL-AVL-10_20221202.xml                                                                                                    | locationsAreReferencingTheSamePoint                                                                    | false                  | 1967          | ScheduledStopPoint and StopPlace is too far apart (PassengerStopAssignment gid=U): PassengerStopAssignment:22065::)  s ScheduledStopPoint and StopPlace is too far apart (PassengerStopAssignment gid=U): PassengerStopAssignment:22065::)  s description of the stopPlace is too far apart (PassengerStopAssignment gid=U): PassengerStopAssignment:22065::)                                                                                                    |  |
| (-PI-01_LU_NAP_LINE_AVL-AVL-10_20221202.xml                                                                                                    | locationsAreReferencingTheSamePoint                                                                    | false                  | 1976          |                                                                                                    |  |
| (-PI-01_LU_NAP_LINE_AVL-AVL-10_20221202.xml                                                                                                    | locationsAreReferencingTheSamePoint                                                                    | false                  | 1985          | ScheduledStopPoint and StopPlace is too far apart (PassengerStopAssignment gid=U): "PassengerStopAssignment:22069::)  s ScheduledStopPoint and StopPlace is too far apart (PassengerStopAssignment gid=U): "PassengerStopAssignment:22072::)  s ScheduledStopPoint and StopPlace is too far apart (PassengerStopAssignment gid=U): "PassengerStopAssignment:22072::)  s ScheduledStopPoint and StopPlace is too far apart (PassengerStopAssignment)  s ScheduledStopPoint and StopPlace is too far apart (PassengerStopAssignment)  s ScheduledStopPoint and StopPoint (PassengerStopAssignment)  s ScheduledStopPoint (PassengerStopAssignment) |  |
| (-PI-01_LU_NAP_LINE_AVL-AVL-10_20221202.xml                                                                                                    | locationsAreReferencingTheSamePoint                                                                    | false                  | 1999          |                                                                                                    |  |
| (-PI-01_LU_NAP_LINE_AVL-AVL-10_20221202.xml                                                                                                    | locationsAreReferencingTheSamePoint                                                                    | false                  | 2008          | ScheduledStopPoint and StopPlace is too far apart (PassengerStopAssignment gid=U):-PassengerStopAssignment:22074::)  s ScheduledStopPoint and StopPlace is too far apart (PassengerStopAssignment gid=U):-PassengerStopAssignment:22075::)  s ObenduledStopPoint and StopPlace is too far apart (PassengerStopAssignment gid=U):-PassengerStopAssignment:22075::)  s ObenduledStopPoint and StopPlace is too far apart (PassengerStopAssignment):                                                                                                    |  |
| (-PI-01_LU_NAP_LINE_AVL-AVL-10_20221202.xml                                                                                                    | locationsAreReferencingTheSamePoint                                                                    | false                  | 2012          |                                                                                                    |  |
| (-PT-01   U NAP   TNF AVI - AVI - 10 20221202 xml                                                                                                    | locationsAreReferencingTheSamePoint<br>locationsAreReferencingTheSamePoint                             | false<br>false         | 2016<br>2020  | ScheduledStopPoint and StopPlace is too far apart (PassengerStopAssignment @id=LU::PassengerStopAssignment:22076::) ScheduledStopPoint and StopPlace is too far apart (PassengerStopAssignment @id=LU::PassengerStopAssignment:22077::)                                                                                                    |  |
| (-PI-01_LU_NAP_LINE_AVL-AVL-10_20221202.xml<br>(-PI-01_LU_NAP_LINE_AVL-AVL-10_20221202.xml<br>(-PI-01_LU_NAP_LINE_AVL-AVL-10_20221202.xml<br>(-PI-01_LU_NAP_LINE_AVL-AVL-10_20221202.xml | locationsAreReferencingTheSamePoint<br>locationsAreReferencingTheSamePoint                             | false<br>false         | 2044          | ScheduledStopPoint and StopPlace is too far apart (PassengerStopAssignment @id=LU::PassengerStopAssignment:22082::) ScheduledStopPoint and StopPlace is too far apart (PassengerStopAssignment @id=LU::PassengerStopAssignment:22083::)                                                                                                    |  |
| (-PI-01_LU_NAP_LINE_AVL-10_20221202.xml                                                                                                    | locationsAreReferencingTheSamePoint                                                                    | false                  | 2052          | ScheduledStopPoint and StopPlace is too far apart (PassengerStopAssignment gid=UU:PassengerStopAssignment:20084:)  ScheduledStopPoint and StopPlace is too far apart (PassengerStopAssignment gid=UU:PassengerStopAssignment:20089::)  \$ ScheduledStopPoint and StopPlace is too far apart (PassengerStopAssignment @id=LU:PassengerStopAssignment:20089::)                                                                                                    |  |
| (-PI-01_LU_NAP_LINE_AVL-AVL-10_20221202.xml                                                                                                    | locationsAreReferencingTheSamePoint                                                                    | false                  | 2076          |                                                                                                    |  |
| (-PI-01_LU_NAP_LINE_AVL-AVL-10_20221202.xml                                                                                                    | locationsAreReferencingTheSamePoint                                                                    | false                  | 2080          | ScheduledStopPoint and StopPlace is too far apart (PassengerStopAssignment @id=LU::PassengerStopAssignment:22090::)                                                                                                    |  |
| (-PI-01_LU_NAP_LINE_AVL-AVL-10_20221202.xml                                                                                                    | locationsAreReferencingTheSamePoint                                                                    | false                  | 2089          | ScheduledStopPoint and StopPlace is too far apart (PassengerStopAssignment @id=LU::PassengerStopAssignment:22092::) ScheduledStopPoint and StopPlace is too far apart (PassengerStopAssignment @id=LU::PassengerStopAssignment:22093::)                                                                                                    |  |
| (-PI-01_LU_NAP_LINE_AVL-AVL-10_20221202.xml                                                                                                    | locationsAreReferencingTheSamePoint                                                                    | false                  | 2093          |                                                                                                    |  |
| (-PI-01_LU_NAP_LINE_AVL-AVL-10_20221202.xml                                                                                                    | locationsAreReferencingTheSamePoint                                                                    | false                  | 2097          | ScheduledStopPoint and StopPlace is too far apart (PassengerStopAssignment @id=LU::PassengerStopAssignment:22094::) ScheduledStopPoint and StopPlace is too far apart (PassengerStopAssignment @id=LU::PassengerStopAssignment:22095::)                                                                                                    |  |
| (-PI-01_LU_NAP_LINE_AVL-AVL-10_20221202.xml                                                                                                    | locationsAreReferencingTheSamePoint                                                                    | false                  | 2101          |                                                                                                    |  |
| (-PI-01_LU_NAP_LINE_AVL-AVL-10_20221202.xml                                                                                                    | locationsAreReferencingTheSamePoint                                                                    | false                  | 2105          | ScheduledStopPoint and StopPlace is too far apart (PassengerStopAssignment eid=U::PassengerStopAssignment:22096::)  **ScheduledStopPoint and StopPlace is too far apart (PassengerStopAssignment eid=U::PassengerStopAssignment:22097::)  **Apart                                                                                                    |  |
| (-PI-01_LU_NAP_LINE_AVL-AVL-10_20221202.xml                                                                                                    | locationsAreReferencingTheSamePoint                                                                    | false                  | 2110          |                                                                                                    |  |
| (-PI-01_LU_NAP_LINE_AVL-AVL-10_20221202.xml                                                                                                    | locationsAreReferencingTheSamePoint                                                                    | false                  | 2114          | ScheduledStopPoint and StopPlace is too far apart (PassengerStopAssignment eid=U::PassengerStopAssignment:22098:)  **ScheduledStopPoint and StopPlace is too far apart (PassengerStopAssignment eid=U::PassengerStopAssignment:22099:)  **Apart                                                                                                    |  |
| (-PI-01_LU_NAP_LINE_AVL-AVL-10_20221202.xml                                                                                                    | locationsAreReferencingTheSamePoint                                                                    | false                  | 2119          |                                                                                                    |  |
| (-PI-01_LU_NAP_LINE_AVL-AVL-10_20221202.xml                                                                                                    | locationsAreReferencingTheSamePoint                                                                    | false                  | 2124          | ScheduledStopPoint and StopPlace is too far apart (PassengerStopAssignment gid=U): PassengerStopAssignment:22100:)  s ScheduledStopPoint and StopPlace is too far apart (PassengerStopAssignment gid=U): PassengerStopAssignment:22101:)  s description of the stopPlace is too far apart (PassengerStopAssignment gid=U): PassengerStopAssignment:22101:)                                                                                                    |  |
| (-PI-01_LU_NAP_LINE_AVL-AVL-10_20221202.xml                                                                                                    | locationsAreReferencingTheSamePoint                                                                    | false                  | 2128          |                                                                                                    |  |
| (-PI-01_LU_NAP_LINE_AVL-AVL-10_20221202.xml<br>(-PI-01_LU_NAP_LINE_AVL-AVL-10_20221202.xml<br>(-PI-01_LU_NAP_LINE_AVL-AVL-10_20221202.xml                                                | locationsAreReferencingTheSamePoint<br>locationsAreReferencingTheSamePoint                             | false<br>false         | 2132<br>2136  | ScheduledStopPoint and StopPlace is too far apart (PassengerStopAssignment gid=U): "PassengerStopAssignment:22102::)  s ScheduledStopPoint and StopPlace is too far apart (PassengerStopAssignment gid=U): "PassengerStopAssignment:22103::)  s ScheduledStopPoint and StopPlace is too far apart (PassengerStopAssignment) passengerStopAssignment:22103::)  s ScheduledStopPoint and StopPlace is too far apart (PassengerStopAssignment) passengerStopAssignment:22103::)                                                                                                    |  |
| (-PI-01_LU_NAP_LINE_AVL-AVL-10_20221202.xml                                                                                                    | locationsAreReferencingTheSamePoint                                                                    | false                  | 2155          | ScheduledStopPoint and StopPlace is too far apart (PassengerStopAssignment gid=U):-PassengerStopAssignment:22107::)  ScheduledStopPoint and StopPlace is too far apart (PassengerStopAssignment gid=U):-PassengerStopAssignment:22108::)  # ScheduledStopPoint and StopPlace is too far apart (PassengerStopAssignment gid=U):-PassengerStopAssignment:22108::)  # ScheduledStopPoint and StopPlace is too far apart (PassengerStopAssignment):                                                                                                    |  |
| (-PI-01_LU_NAP_LINE_AVL-AVL-10_20221202.xml                                                                                                    | locationsAreReferencingTheSamePoint                                                                    | false                  | 2159          |                                                                                                    |  |
| (-PI-01_LU_NAP_LINE_AVL-AVL-10_20221202.xml<br>(-PI-01_LU_NAP_LINE_AVL-AVL-10_20221202.xml                                                                                               | locationsAreReferencingTheSamePoint<br>everyStopPlaceIsReferenced                                      | false<br>true          | 2163          | ScheduledStopPoint and StopPlace is too far apart (PassengerStopAssignment @id=LU::PassengerStopAssignment:22109::)                                                                                                    |  |
| (-PI-01_LU_NAP_LINE_AVL-AVL-10_20221202.xml                                                                                                    | xsd                                                                                                    | false                  | 3375          | Element '(http://www.netex.org.uk/netex)StopPlace': Duplicate key-sequence ['LU::StopPlace:0_CdT::', '1669973335'] in key identity-constraint '(http://www.netex.org.uk/netex)S = Element '(http://www.netex.org.uk/netex)StopPlace': Duplicate key-sequence ['LU::StopPlace:0_CdT::', '1669973335'] in unique identity-constraint '(http://www.netex.org.uk/netex)                                                                                                    |  |
| (-PI-01_LU_NAP_LINE_AVL-AVL-10_20221202.xml                                                                                                    | xsd                                                                                                    | false                  | 3375          |                                                                                                    |  |
| (-PI-01_LU_NAP_LINE_AVL-AVL-10_20221202.xml                                                                                                    | xsd                                                                                                    | false                  | 3375          | Element '{http://www.netex.org.uk/netex}StopPlace': Duplicate key-sequence ['LU::StopPlace:0_CdT::', '1669973335'] in key identity-constraint '{http://www.netex.org.uk/netex}S =                                                                                                    |  |
| (-PI-01_LU_NAP_LINE_AVL-AVL-10_20221202.xml                                                                                                    | xsd                                                                                                    | false                  | 3375          | Element '{http://www.netex.org.uk/netex}StopPlace': Duplicate key-sequence ['LU::StopPlace:O_CdT::', '1669973335'] in key identity-constraint '{http://www.netex.org.uk/netex}Z ×                                                                                                    |  |
| (-PI-01_LU_NAP_LINE_AVL-AVL-10_20221202.xml                                                                                                    | xsd                                                                                                    | false                  | 3375          |                                                                                                    |  |
| (-PI-01_LU_NAP_LINE_AVL-AVL-10_20221202.xml                                                                                                    | xsd                                                                                                    | false                  | 3541          | Element '(http://www.netex.org.uk/netex)StopPlace': Duplicate key-sequence ['LU::StopPlace:0_CdT::', '1669973335'] in key identity-constraint '(http://www.netex.org.uk/netex)S = Element '(http://www.netex.org.uk/netex)S = Element '(http://www |  |
| (-PI-01_LU_NAP_LINE_AVL-AVL-10_20221202.xml                                                                                                    | xsd                                                                                                    | false                  | 3541          |                                                                                                    |  |
| (-PI-01_LU_NAP_LINE_AVL-AVL-10_20221202.xml                                                                                                    | xsd                                                                                                    | false                  | 3541          | Element '(http://www.netex.org.uk/netex)StopPlace' Duplicate key-sequence ['UU:StopPlace:0_cdf::', '1669973335'] in key identity-constraint '(http://www.netex.org.uk/netex)S me Element '(http://www.netex.org.uk/netex)S me Element '(http://www.netex.org.uk/netex)F me UnitopPlace' (http://www.netex.org.uk/netex)F me UnitopPlace' (h |  |
| (-PI-01_LU_NAP_LINE_AVL-AVL-10_20221202.xml                                                                                                    | xsd                                                                                                    | false                  | 3541          |                                                                                                    |  |
| (-PI-01_LU_NAP_LINE_AVL-AVL-10_20221202.xml                                                                                                    | xsd                                                                                                    | false                  | 3541          | Element '(http://www.netex.org.uk/netex)StopPlace': Duplicate key-sequence ['LU::StopPlace:0_CdT::', '166997335'] in key identity-constraint '(http://www.netex.org.uk/netex)Z a                                                                                                    |  |

Data obtained from Luxembourg national access point

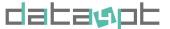

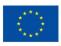

### Reversing latitude and longitude

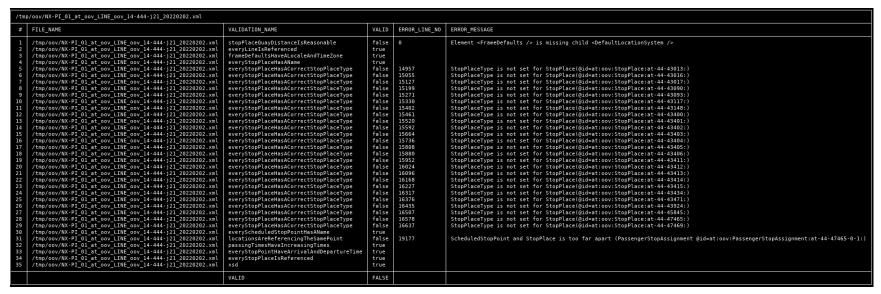

#### Data obtained from AustriaTech

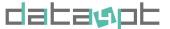

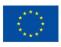

Version=any?

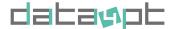

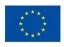

### Referencing the wrong object types

```
<ns1:TimingLink id="GVB:TimingLink:04410-04068-bus-nightBus" version="221130163000Z">
    <ns1:Distance>454</ns1:Distance>
    <ns1:FromPointRef version="221130163000Z" ref="GVB:RoutePoint:04410"/>
    <ns1:ToPointRef version="221130163000Z" ref="GVB:RoutePoint:04068"/>
    <ns1:OperationalContextRef version="221130163000Z" ref="GVB:OperationalContext:bus-nightBus"/>
    </ns1:TimingLink>
```

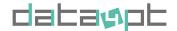

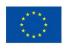

Referencing object types you don't specify the type for

<OperatingPeriodRef ref="FLI:UicOperatingPeriod:1856153135"
version="20221101"/>

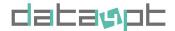

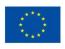

Referencing object types you don't specify the type for

<OperatingPeriodRef nameOfRefClass="UicOperatingPeriod"
ref="FLI:UicOperatingPeriod:1856153135" version="20221101"/>

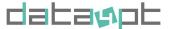

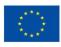

### Missing mandatory profile-information

| /tm                                                                                                    | /tmp/FLI:Line:34001.xml                                                                                                    |                                                                                                    |                                                                                         |                         |                                                                                                    |  |
|----------------------------------------------------------------------------------------------------|----------------------------------------------------------------------------------------------------|----------------------------------------------------------------------------------------------------|-----------------------------------------------------------------------------------------|-------------------------|----------------------------------------------------------------------------------------------------|--|
| #                                                                                                    | FILE_NAME                                                                                                    | VALIDATION_NAME                                                                                            | VALID                                                                                   | ERROR_LINE_NO           | error_Message                                                                                                    |  |
| 1<br>2<br>3<br>4<br>5<br>6<br>7<br>8<br>9<br>10<br>11<br>12<br>13<br>14<br>15<br>16<br>17<br>18<br>19<br>20<br>21<br>22<br>23 | /tmp/Filline 34001.wml /tmp/Filline 34001.wml | stopPlaceQuayDistanceIsReasonable<br>everyStopPointHaveArrivalAndDepartureTime<br>xsd<br>xsd<br>xsd<br>xsd | true true true true false false false false false true true true true false false false | 46<br>259<br>287<br>513 | StopPlaceType is not set for StopPlace(@id=FLI:StopPlace:47502) StopPlaceType is not set for StopPlace(@id=FLI:StopPlace:4922) StopPlaceType is not set for StopPlace(@id=FLI:StopPlace:4922) StopPlaceType is not set for StopPlace(@id=FLI:StopPlace:49461) StopPlaceType is not set for StopPlace(@id=FLI:StopPlace:49461) StopPlaceType is not set for StopPlace(@id=FLI:StopPlace:49881) StopPlaceType is not set for StopPlace(@id=FLI:StopPlace:48881) StopPlaceType is not set for StopPlace(@id=FLI:StopPlace:48881) StopPlaceType is not set for StopPlace(@id=FLI:StopPlace:48881)  Element '(http://www.netex.org.uk/netex)TypeOfframeRef': No match found for key-sequence ['epip:EU_P_LINE_OFFER', 'epip:1.0'] of keyref '(http://www.netex.org.uk/netex)TypeOfframe_AnyKeyRef'. Element '(http://www.netex.org.uk/netex)TypeOfframeRef': No match found for key-sequence ['epip:EU_P_LINE_OFFER', 'epip:1.0'] of keyref '(http://www.netex.org.uk/netex)TypeOfframe_AnyKeyRef'. Element '(http://www.netex.org.uk/netex)TypeOfframeRef': No match found for key-sequence ['epip:EU_P_LINDRX', 'epip:1.0'] of keyref '(http://www.netex.org.uk/netex)TypeOfframe_AnyKeyRef'. Element '(http://www.netex.org.uk/netex)TypeOfframeRef': No match found for key-sequence ['epip:EU_P_LINDRX', 'epip:1.0'] of keyref '(http://www.netex.org.uk/netex)TypeOfframe_AnyKeyRef'. Element '(http://www.netex.org.uk/netex)TypeOfframe_AnyKeyRef'. Element '(http://www.netex.org.uk/netex)TypeOfframe_AnyKeyRef'. Element '(http://www.netex.org.uk/netex)TypeOfframe_AnyKeyRef'. Element '(http://www.netex.org.uk/netex)TypeOfframe_AnyKeyRef'. Element '(http://www.netex.org.uk/netex)TypeOfframe_AnyKeyRef'. Element '(http://www.netex.org.uk/netex)TypeOfframe_AnyKeyRef'. Element '(http://www.netex.org.uk/netex)TypeOfframe_AnyKeyRef'. Element '(http://www.netex.org.uk/netex)TypeOfframe_AnyKeyRef'. |  |
|                                                                                                    |                                                                                                    | VALID                                                                                                    | FALSE                                                                                   |                         |                                                                                                    |  |

Data produced for Flixbus & reviewed by Mentz

xmllint --noout --schema NeTEx\_publication\_EPIP-NoConstraint.xsd /tmp/FLI\:Line\:34001.xml

. . .

/tmp/FLI:Line:34001.xml:653: element dayTypes: Schemas validity error : Element '{http://www.netex.org.uk/netex}dayTypes': **This element is not expected.** Expected is one of ( {http://www.netex.org.uk/netex}BaselineVersionFrameRef, {http://www.netex.org.uk/netex}codespaces, {http://www.netex.org.uk/netex}FrameDefaults, {http://www.netex.org.uk/netex}contentValidityConditions, {http://www.netex.org.uk/netex}ServiceCalendar ).

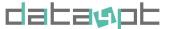

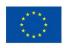

### Real life validation best-practices

### After exporting

- DATA4PT validator
- XMLlint --noout --schema NeTEx\_publication.xsd yourfile.xml.gz

#### Profile based XSD

- Full NeTEx XSD is good for general validation (but big & slow)
- Define XSDs to check specific profiles: add mandatory elements (minOccurs)

### Reread the file manually

• Sometimes by just scrolling through the file you will notice stupid mistakes, a validator that does not know the *context* will not observe.

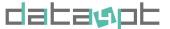

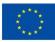

### **Customisation of Greenlight**

**Architecture overview How to write a validation rule** 

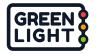

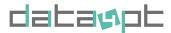

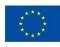

### **Greenlight - Features that enable customisation**

### Modularity

- Core module connecting other components
- Standard XML-tools

### Extensibility

API for adding validation rules

### Integration

 API for integration with user interfaces and other tool chains

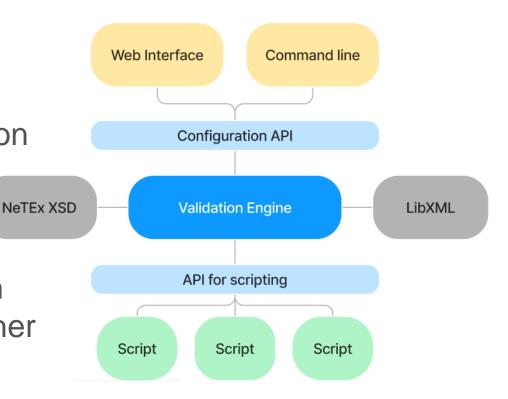

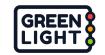

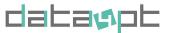

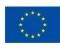

### **Example of how to customize Greenlight rules**

> Validate the **length of name** field for **StopPlaces** 

### Demo Steps:

- 1. Examine a NeTEx file, find out which elements to validate to understand how the rule shall work.
- 2. Use a template script or find and copy an existing script with similar functionality.
- 3. Edit the script to do the new validation.
- 4. Test the script; a) run the validation on a correct file, b) run the validation on a file with errors.

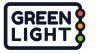

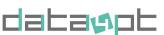

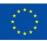

```
25
      * Main entry point
      * @param {types.Context} ctx
27
28
      * @return {errors.ScriptError[]?}
29
30
     function main(ctx) {
31
       return ctx.node.find(stopPlacesPath)
          .map(v => v.reduce((res, node) => {
32
           const id = node.valueAt("@id").get();
33
34
           if (!id) {
             res.push(errors.ConsistencyError(
37
                `StopPlace is missing attribute @id`,
               { line: node.line() },
38
             ));
40
             return res;
41
42
43
           const name = node.valueAt(namePath).get();
44
           if (name.length > 20) {
             res.push(errors.ConsistencyError(
                `Name to long for StopPlace(@id=${id})`,
47
48
               { line: node.line() },
             ));
50
51
52
           return res;
         }, []))
53
```

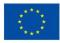

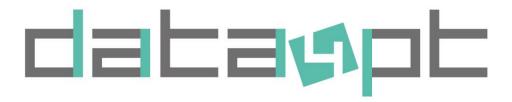

### Be the first to deliver validated NeTEx standardized data!

### **Use DATA4PT tool!!**

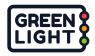

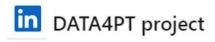

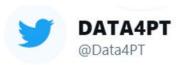

https://data4pt-project.eu/